## How many counters can you see?

- In each ten frame, how many counters can you see?
- How many are one colour? How many are the other colour?
- Can you say each ten frame as a calculation?
- 1. 4 red counters add 4 yellow counters is 8 counters
- 2. Double 4 counters is 8 counters
- 3. Double 4 is 8
- Can you complete the number sentences

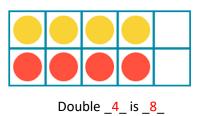

 How about creating your own double patterns on the blank sheet?

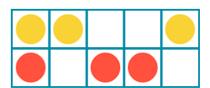

or

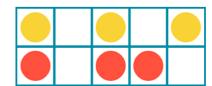

\_3\_ yellow counters add \_3\_ red counters is 6 counters altogether.

Double \_3\_ counters is \_6\_ counters. Double \_3\_ is \_6\_ .

Tip: Use the same number of red counters as yellow counters but they **don't** have to look exactly the same.

## **Doubles of numbers to 5**

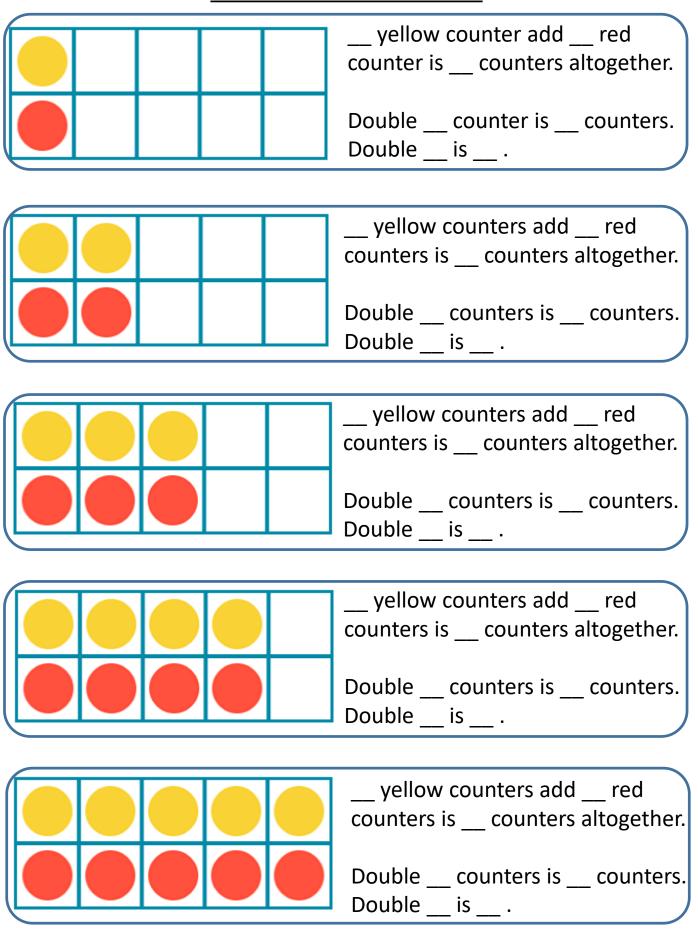

## Make your own doubles of numbers to 5

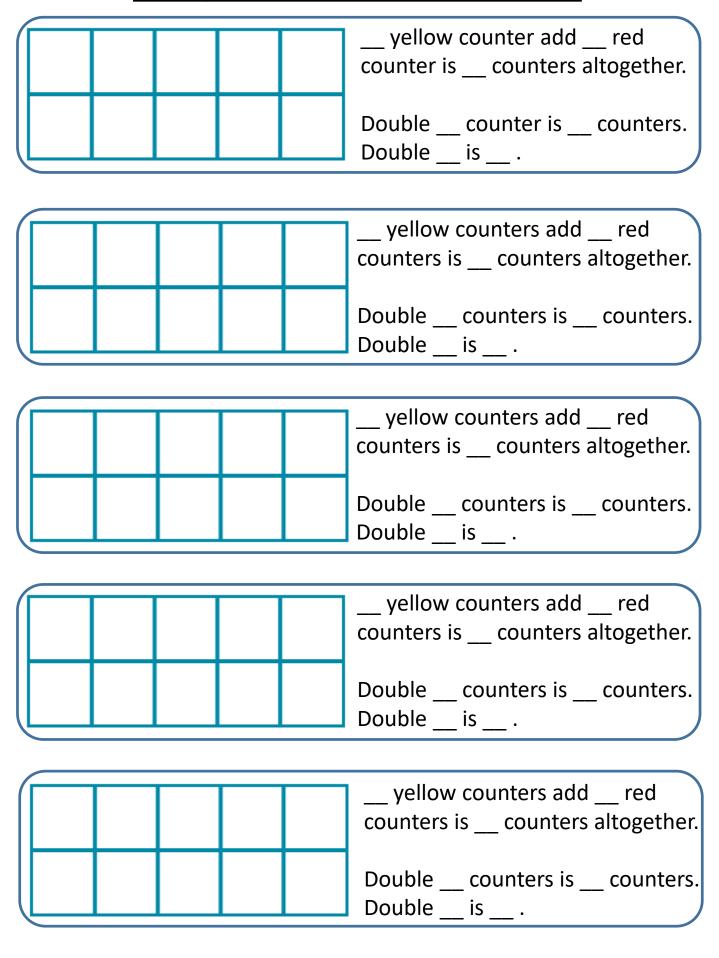